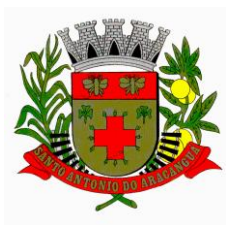

Município de Santo Antônio do Aracanguá Rua Dr. Pio Prado, 285 - Centro – Fone: (0\*\*18) 3639-9000 CEP: 16130-000 - Estado de São Paulo

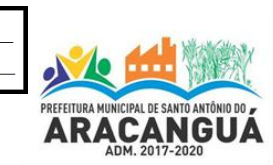

#### ATA DE DEMONSTRAÇÃO DO SISTEMA DE LEITURA DE ÁGUA PREGÃO PRESENCIAL Nº 015/2018

**Aos dois dias do mês de março do ano de dois mil e dezoito, às 09h00min**, na sala do Departamento de Licitações, reuniu-se a o Sr. Sergio Domingos da Silva, Pregoeiro, o Sr. Renato Aparecido Gonçalves e a Sra. Alessandra Dias de Barros Camargo, Equipe de Apoio, o Sr. Eucledes Domingos dos Santos, Diretor da Divisão de Processamento de Dados e o Sr. Alexandre Ferreira Farinelli, Diretor do Departamento de Água e Esgoto, para sessão de análise da demonstração do **Software de Leitura e Impressão de Faturas de Água**, objeto do **Pregão Presencial nº 015/2018**. A Empresa **INOVAÇÃO COMPUTAÇÃO MÓVEL LTDA.**, enviou o Sr. **HYORAW DAVIDSON FASSIO DA SILVA**, portador da cédula de identidade RG nº 46.935.176-7 SSP/SP e do CPF nº 439.431.818- 12, sendo o responsável credenciado para a demonstração do **Software de Leitura e Impressão de Faturas de Água**. Em seguida, a CJL e o licitante presente passaram para a demonstração do sistema **Software de Leitura e Impressão de Faturas de Água**, conforme definido pelo pregoeiro através da ata da sessão do dia 27 de Fevereiro de 2017, o responsável credenciado fez a demonstração seguindo o rito especificado no item 02 do Anexo I, referente à apresentação técnica especificada no edital, conforme segue:

### **2) Da Apresentação Técnica**

Para a execução da apresentação técnica a licitante utilizou seus próprios equipamentos. A apresentação técnica atendeu a todos os itens, conforme roteiro abaixo:

- 1) Deverá ser apresentado um arquivo modelo de grupo de leitura, no formato TXT. Deverá ser apresentado o layout deste arquivo contemplando as informações para atendimento a todas funcionalidades especificadas para o software;
- 2) Deverá demonstrar a integração ao sistema gestor utilizado na empresa;
- 3) Deverá ser demonstrado a estrutura do gerenciador, suas telas, seu banco de dados utilizado e demonstrado o atendimento a especificação técnica;
- 4) Deverá ser demonstrada a parametrização geral de:
	- a. Opções de leitura, cálculo e impressão de faturas;
	- b. Fontes para a impressora;
	- c. Alerta diferenciado para leitura fora da faixa;
	- d. Opção de alteração de data de leitura no coletor;
	- e. Alerta ocorrência anterior e observações no coletor;
	- f. Mensagens de comunicado de débito emitido em documento a parte;
	- g. Mensagens de comunicado de consumo alterado emitido em documento a parte;
	- h. Mensagens de comunicado por ocorrência emitido em documento a parte;
	- i. Mensagens de quitação anual de débitos emitido em documento a parte;
	- j. Rotina de recadastramento no ato da leitura;
	- k. Uso de recursos de fotos no ato da leitura;
- 5) Deverá ser demonstrada a parametrização por agente de leitura de opções de leitura, equipamentos e recursos gerais;
- 6) No gerenciador deverá ser demonstrado o recurso de controle de usuários, senhas e acessos;
- 7) No gerenciador deverá ser demonstrado recursos para gerenciamento do banco de dados e para instalação automática do software nos coletores;

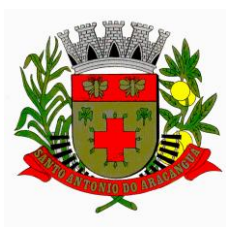

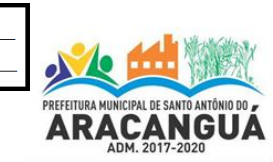

#### ATA DE DEMONSTRAÇÃO DO SISTEMA DE LEITURA DE ÁGUA PREGÃO PRESENCIAL Nº 015/2018

- 8) No gerenciador deverá ser demonstrada a importação do grupo de leitura do arquivo modelo apresentado;
- 9) No gerenciador deverá ser demonstrada a distribuição do grupo de leitura para vários leituristas com opção automática, por rota e por bloco;
- 10) No gerenciador deverá ser demonstrada a tela de gerenciamentos de grupos distribuídos, não distribuídos, exportados, importados, dentre outros, com o detalhamento por blocos/tarefas e separação de status por cores;
- 11) No gerenciador deverá ser demonstrada a exportação para o coletor da rota distribuída;
- 12) Demonstrar 05 (cinco) leituras com cálculo e impressão simultânea em faturas modelo em Equipamento Windows Mobile e em Equipamento Android;
- 13) Demonstrar a leitura com impressão da fatura e documento (a parte) de comunicado de débitos em atraso com código de barras para pagamento de uma ou várias contas em atraso por este documento;
- 14) Demonstrar a leitura com impressão da fatura e documento (a parte) de comunicado de consumo alterado;
- 15) Demonstrar a leitura com impressão da fatura e documento (a parte) de comunicado de ocorrência;
- 16) Demonstrar a leitura com impressão da fatura e documento (a parte) de comunicado de quitação anual de débitos;
- 17) Demonstrar a leitura com impressão da fatura, documento (a parte) de comunicado de débitos, documento (a parte) de comunicado de consumo alteradoe documento (a parte) de comunicado de quitação anual de débitos;
- 18) Demonstrar a realização de 03 (leituras) por telemetria fazendo o giro do hidrômetro a cada leitura e realizando a impressão simultânea das respectivas faturas;
- 19) Demonstrar leituras com ocorrências e as possibilidades de cálculo por consumo mínimo, por consumo médio por consumo definido ou a não impressão da fatura, deve ser demonstrado em Equipamento Windows Mobile e em Equipamento Android;
- 20) Demonstrar a possibilidade de lançar até 3 ocorrências;
- 21) No coletor deverá ser demonstrado o backup automático dos dados no cartão SD;
- 22) No coletor deverá ser demonstrado a tela de visualização de estatística de leituras com as seguintes informações: Quantidade de leituras, Quantidade de visitas efetuadas e percentual, Quantidade de visitas não efetuadas e percentual, Quantidade de leituras com somente ocorrência e percentual, Quantidade de faturas impressas e percentual, Quantidade de vias impressas, Tempo total de leitura, Tempo médio de leitura, Maior tempo de Leitura, Menor tempo de leitura, Hora da primeira leitura, Hora da última leitura, deve ser demonstrado em Equipamento Windows Mobile e em Equipamento Android, devendo possuir recursos de gráficos na versão Android;
- 23) No coletor deverá ser demonstrado a consulta de visitas por ocorrência, consulta de consumidores na forma de grade, consulta de dados detalhados dos consumidores, consulta de contas não impressas por ocorrência;
- 24) No coletor demonstrar localização de consumidores por rua, número do endereço, hidrômetro, matricula, rota e código do consumidor, deve ser demonstrado em Equipamento Windows Mobile e em Equipamento Android;

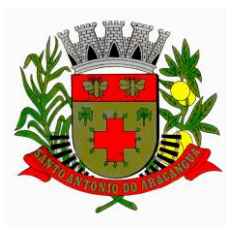

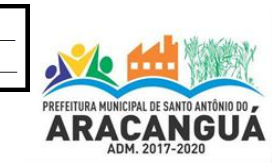

ATA DE DEMONSTRAÇÃO DO SISTEMA DE LEITURA DE ÁGUA PREGÃO PRESENCIAL Nº 015/2018

- 25) No coletor demonstrar controle de contas retidas e não impressas, para casos de endereço de entrega ser diferente do endereço da leitura;
- 26) No coletor demonstrar o lançamento do tipo de entrega e do motivo de não entrega;
- 27) No coletor demonstrar recurso de mudança de ordem de leituras por rota, endereço, par/impar com opção crescente e decrescente;
- 28) Demonstrar recurso de cancelamento e reimpressão da conta no ato da leitura, deve ser demonstrado em Equipamento Windows Mobile e em Equipamento Android;
- 29) Demonstrar recurso de telas completas com o maior número de informações possíveis e telas simplificadas com menos informações e fontes de letras maiores;
- 30) Demonstrar a impressão da fatura após digitada a leitura em tempo menor ou igual a 10 segundos incluindo a realização de backup, logs e todos procedimentos de segurança;
- 31) Demonstrar a captura de fotos de hidrômetros, fachadas e adulterações de hidrômetros;
- 32) Demonstrar rotina de captura de foto por observação de leitura;
- 33) Demonstrar a impressão de uma das fotos na própria fatura;
- 34) Demonstrar o recadastramento na rotina de leituras;
- 35) Demonstra rotina para lançar ocorrência para toda a rota ou para parte da rota durante a leitura;
- 36) No gerenciador deverá ser demonstrada a importação do coletor da rota distribuída com as leituras acima realizadas;
- 37) No gerenciador deverá ser demonstrada a rotina de visualização de leituras com a possibilidade de:
	- a. Visualizar fotos capturadas de acordo com as leituras acima realizadas;
	- b. Visualizar uma fatura em formato gráfico similar a impressão em campo;
- 38) No gerenciador deverá ser listado e apresentado os relatórios de
	- a. Estatística de Leitura;
	- b. Listagem de tarefas;
	- c. Log;
	- d. Planilha de leituras;
	- e. Relação de serviços;
	- f. Valores calculados;
	- g. Resumo de faturamento
	- h. Histórico de Consumo
	- i. Consumidores por ocorrência;
	- j. Faturamento;
	- k. Leituras não efetuadas;
	- l. Resumo de ocorrências por leiturista;
	- m. Resumo quantitativo de leituras;
- 39) No gerenciador deverá ser demonstrada a rotina de visualização do log de leituras com o detalhamento de todas ações do leiturista em cada leitura;
- 40) No gerenciador deverá ser demonstrado recursos para criação de relatório pelo próprio usuário;

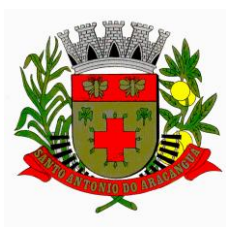

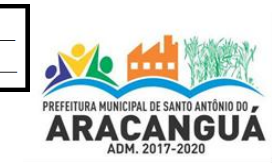

#### ATA DE DEMONSTRAÇÃO DO SISTEMA DE LEITURA DE ÁGUA PREGÃO PRESENCIAL Nº 015/2018

- 41) No gerenciador deverá ser demonstrado a visualização da rota percorrida pelo leiturista através das coordenadas GPS com apresentação dos dados em Mapa de cada ponto de leitura realizado com informações da leitura efetuada, ocorrências, data/ hora da leitura e valores da fatura;
- 42) No gerenciador deverá ser demonstrado a possibilidade de identificação da localização do leiturista através das coordenadas GPS da última leitura realizada com apresentação da localização de cada leiturista no Mapa;
- 43) No gerenciador deverá ser demonstrada a exportação do grupo de leitura para o sistema gestor apresentando layout gerado de acordo com as leituras acima realizadas;

Após a demonstração realizada pelo responsável credenciado pela empresa, o Pregoeiro, a Equipe de Apoio, o Responsável pela Divisão de Informática e o Diretor do Departamento de Água e Esgoto desta Prefeitura a unanimidade entenderam que os itens analisados atendem as especificações do edital. Nada mais tendo ocorrido, o Pregoeiro declarou encerrados os trabalhos, **Adjudicando** o objeto da licitação a empresa vencedora, saindo ciente o licitante presente.

## **SERGIO DOMINGOS DA SILVA** Pregoeiro

#### **RENATO APARECIDO GONÇALVES** Equipe de Apoio

# **ALESSANDRA DIAS DE BARROS CAMARGO**

Equipe de Apoio

# **EUCLEDES DOMINGOS DOS SANTOS**

Diretor da Divisão de Processamento de Dados

# **ALEXANDRE FERREIRA FARINELLI**

Diretor do Departamento de Água e Esgoto

# **INOVAÇÃO COMPUTAÇÃO MÓVEL LTDA. HYORAW DAVIDSON FASSIO DA SILVA**